## CHAPITRE XXV : MATRICES

## Correction

a)  $\circ$  Soient  $(\lambda_1, \lambda_2) \in \mathbb{R}^2$  et  $(z_1, z_2) \in \mathbb{C}^2$ . Comme  $\lambda_1$  et  $\lambda_2$  sont réels, on a  $\overline{\lambda_1} = \lambda_1$  et  $\overline{\lambda_2} = \lambda_2$ . Dès lors, on a

$$
f(\lambda_1 z_1 + \lambda_2 z_2) = i(\lambda_1 z_1 + \lambda_2 z_2) + (1 - i)(\lambda_1 z_1 + \lambda_2 z_2) = i(\lambda_1 z_1 + \lambda_2 z_2) + (1 - i)(\lambda_1 \overline{z_1} + \lambda_2 \overline{z_2})
$$
  
=  $\lambda_1 (iz_1 + (1 - i)\overline{z_1}) + \lambda_2 (iz_2 + (1 - i)\overline{z_2}) = \lambda_1 f(z_1) + \lambda_2 f(z_2).$ 

Par conséquent,  $f$  est un endomorphisme du R-ev  $\mathbb{C}$ .

 $\diamond$  On montre que  $f$  est bijective.

Méthode 1 : On a  $f(1) = 1$  et  $f(i) = -2 - i$ . La famille  $(f(1), f(i))$  est libre, de cardinal 2 égal à  $\dim_{\mathbb{R}}(\mathbb{C})$ , donc c'est une base de  $\mathbb{C}$ . L'image d'une base de  $\mathbb{C}$  par f est une base de  $\mathbb{C}$  donc f est bijective.

Méthode 2 : Soit  $z \in \text{ker } f$ , ie  $f(z) = 0$ . On a ainsi  $f(z) = 0$  ce qui donne  $iz = (i - 1)\overline{z}$ . Il vient  $|z| = |i-1||\overline{z}| = \sqrt{2|z|}$  de quoi l'on tire  $|z| = 0$  puis  $z = 0$ . L'inclusion  $\{0\} \subset \text{ker } f$  étant toujours vraie, on a ker  $f = \{0\}$  donc f est injective. Comme par ailleurs f est un endomorphisme en dimension finie, l'injectivité implique la bijectivité. Par conséquent,  $f$  est un automorphisme du R-espace vectoriel  $\mathbb{C}$ .

b) Analyse : Si une telle base  $(e_1, e_2)$  existe, ses vecteurs vérifient  $f(e_1) = e_1$  et  $f(e_2) = -e_2$ . Le système obtenu donne :

$$
\begin{cases}\nf(e_1) = e_1 \\
f(e_2) = -e_2\n\end{cases}\n\Leftrightarrow\n\begin{cases}\ni e_1 + (1-i)\overline{e_1} = e_1 \\
i e_2 + (1-i)\overline{e_2} = -e_2\n\end{cases}\n\Leftrightarrow\n\begin{cases}\n(1-i)(\overline{e_1} - e_1) = 0 \\
i(e_2 - \overline{e_2}) = -(e_2 + \overline{e_2})\n\end{cases}\n\Leftrightarrow\n\begin{cases}\n\overline{e_1} = e_1 \\
2i^2 \text{Im}(e_2) = -2\text{Re}(e_2)\n\end{cases}
$$
\n
$$
\Leftrightarrow\n\begin{cases}\ne_1 \in \mathbb{R} \\
\text{Im}(e_2) = \text{Re}(e_2)\n\end{cases}
$$

Il n'y a pas unicité de  $e_1$  et  $e_2$ .

Synthèse : On pose  $e_1 = 1$  (qui vérifie bien  $e_1 \in \mathbb{R}$ ) et  $e_2 = 1 + i$  (qui vérifie bien Im $(e_2) = \text{Re}(e_2)$ ). Les vecteurs 1 et  $1 + i$  ne sont pas colinéaires dans le R-ev C donc la famille  $\mathcal{B} = (e_1, e_2)$  forme une base du R-ev de dimension 2 qu'est C. On a

$$
f(e_1) = f(1) = 1 = e_1
$$
 et  $f(e_2) = i(1+i) + (1-i)(1-i) = -(1+i) = -e_2$ 

donc

$$
\mathrm{Mat}_{\mathcal{B}}(f) = \left( \begin{array}{cc} | & | \\ f(e_1) & f(e_2) \\ |g & |g \end{array} \right) = \left( \begin{array}{cc} 1 & 0 \\ 0 & -1 \end{array} \right).
$$

c) Soit  $z \in \mathbb{C}$ . Il existe des réels a et b tels que  $z = ae_1 + be_2 = a + b(1 + i)$ . Dans la base  $\mathcal{B} = (1, 1 + i)$ , on a

$$
f(z) = \begin{pmatrix} 1 & 0 \\ 0 & -1 \end{pmatrix} \begin{pmatrix} 1 & 0 \\ z & 0 \\ z & 0 \end{pmatrix} = \begin{pmatrix} 1 & 0 \\ 0 & -1 \end{pmatrix} \begin{pmatrix} a \\ b \end{pmatrix} = \begin{pmatrix} a \\ -b \end{pmatrix}
$$

donc  $f(a) = ae_1 - be_2$ , ie f est la symétrie par rapport à Vect $(e_1) = \mathbb{R}$  parallèlement à Vect $(e_2) =$  $Vect(1+i)$ .

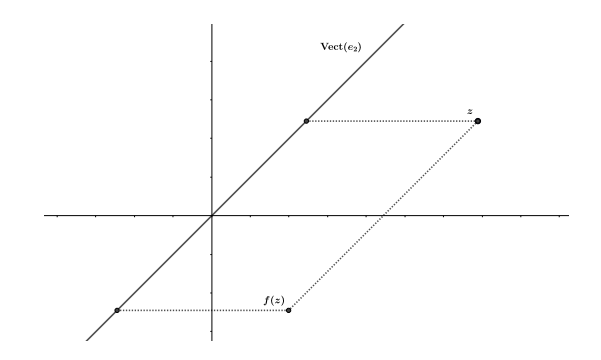